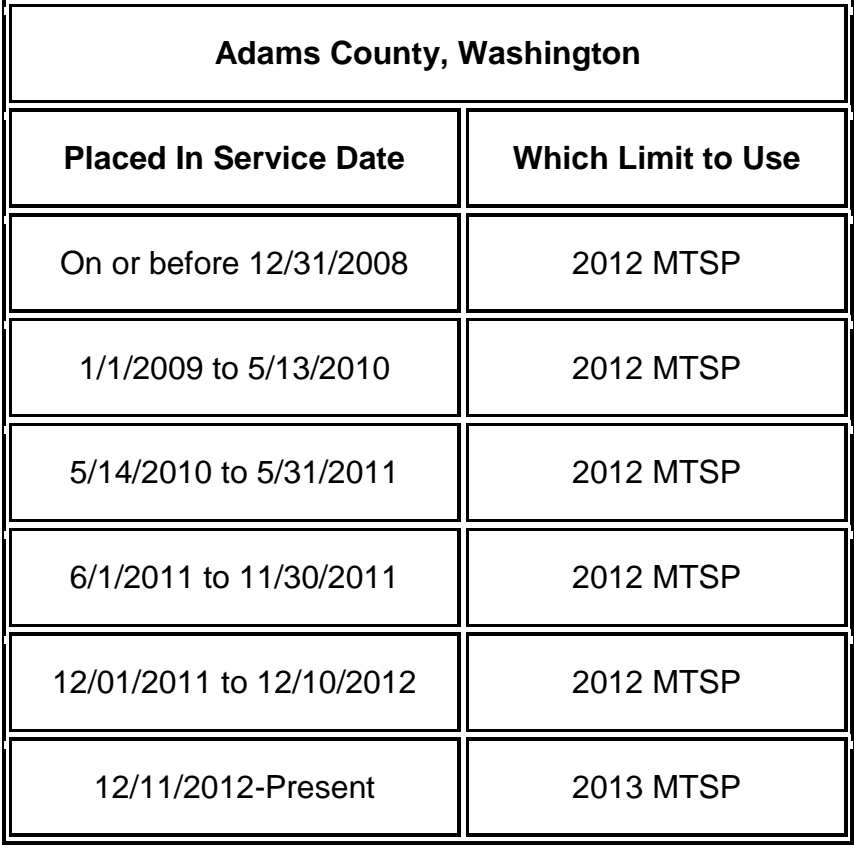

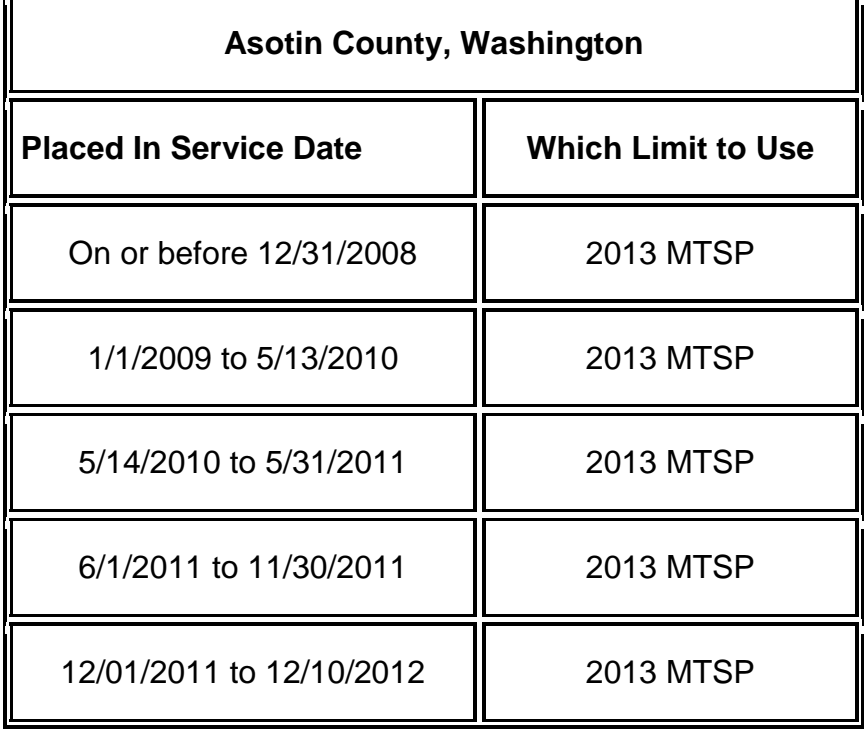

E

 $\blacksquare$ 

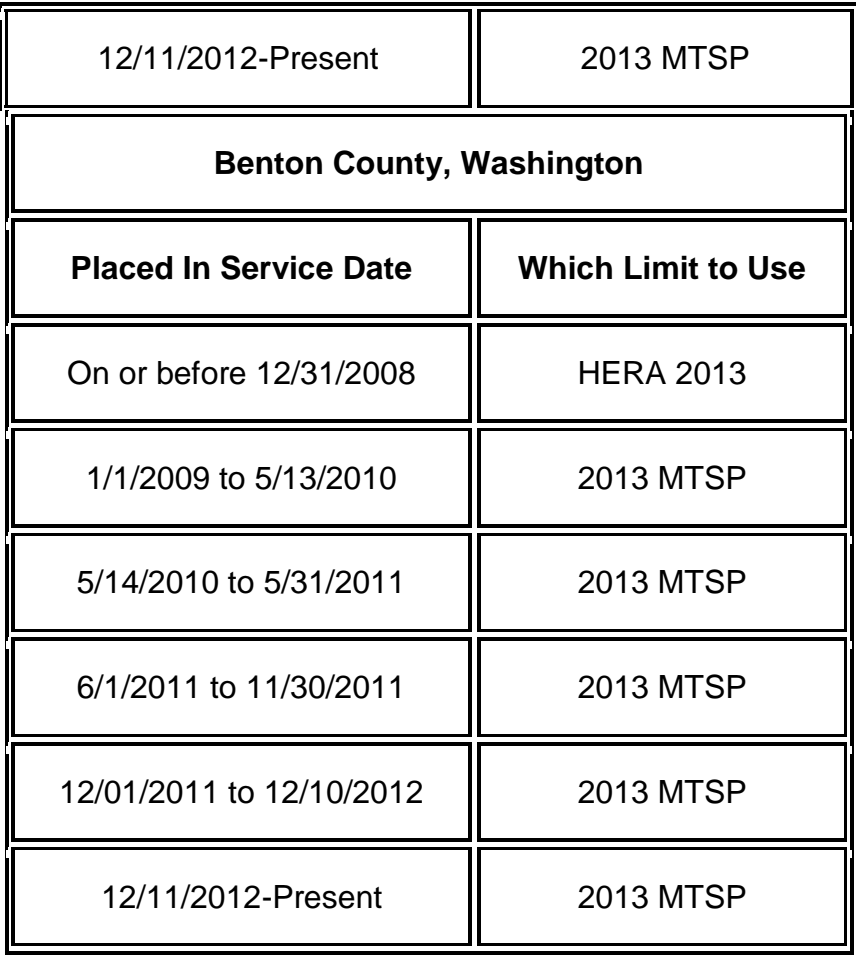

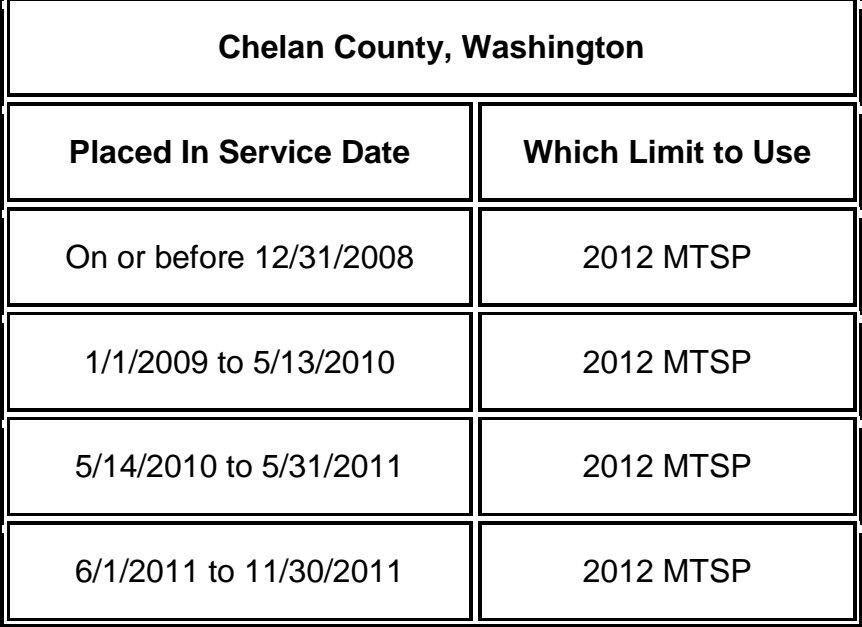

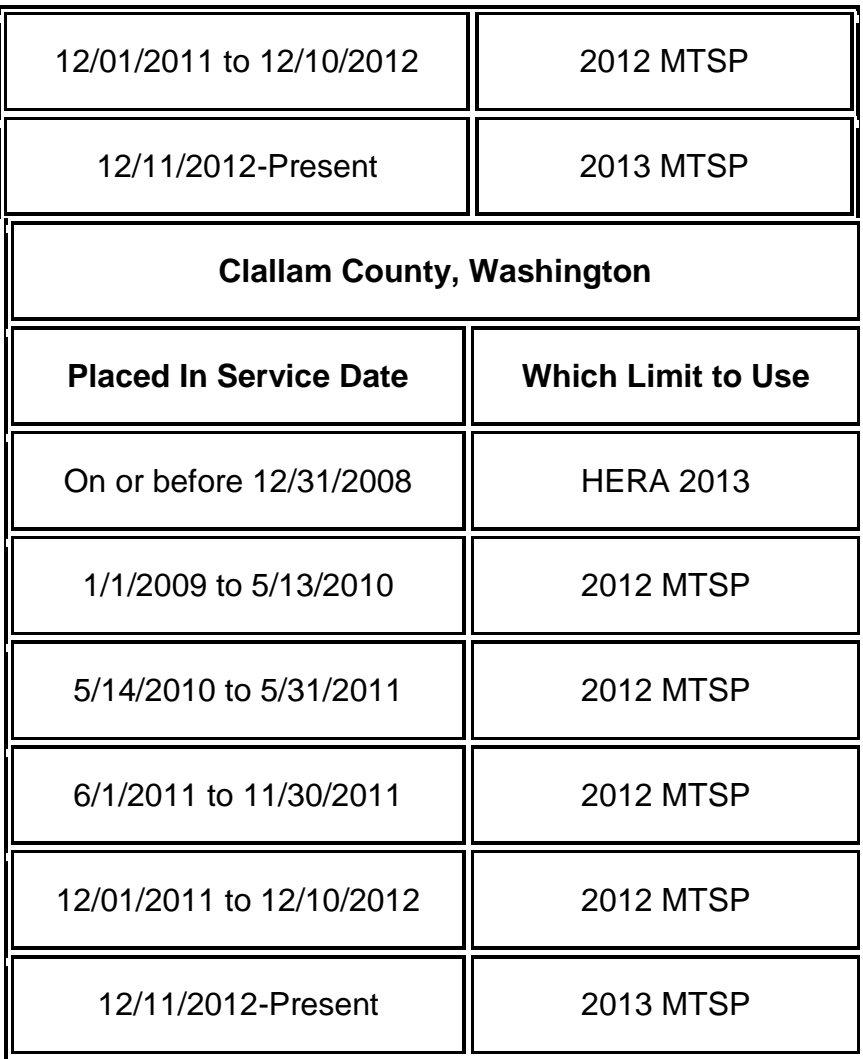

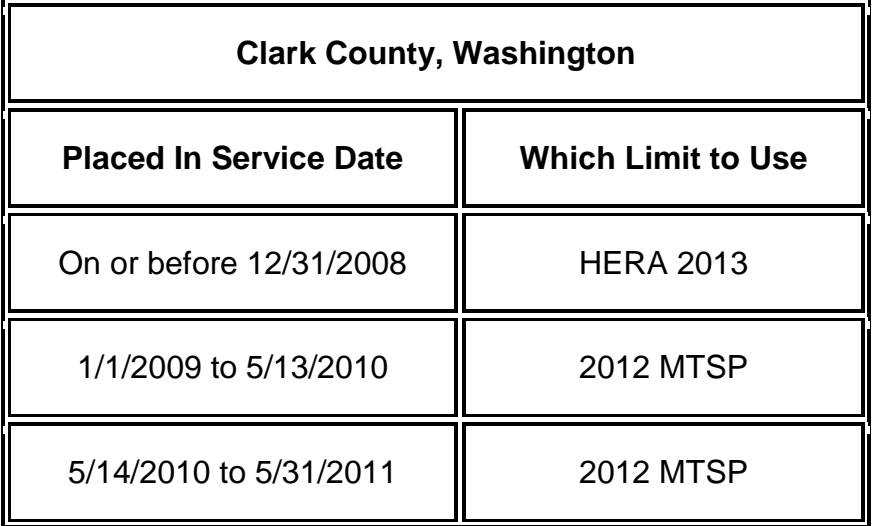

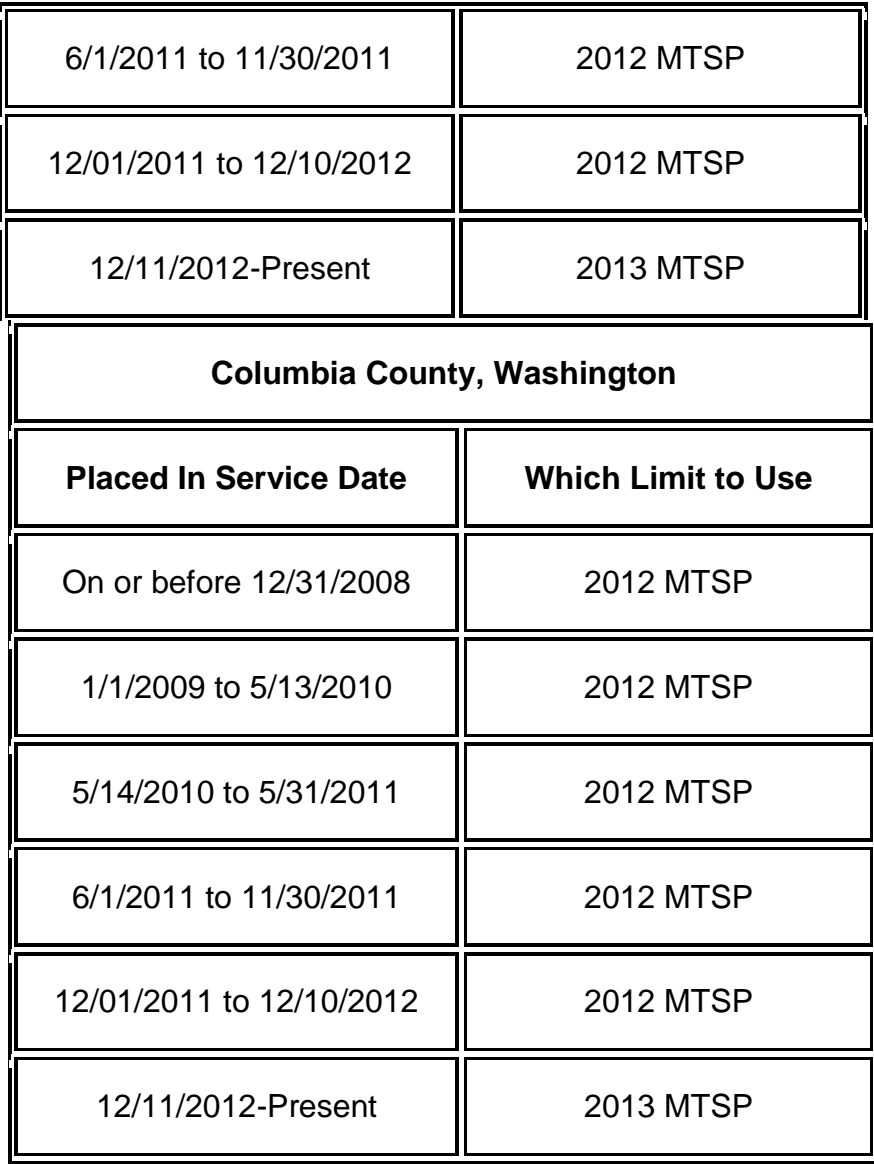

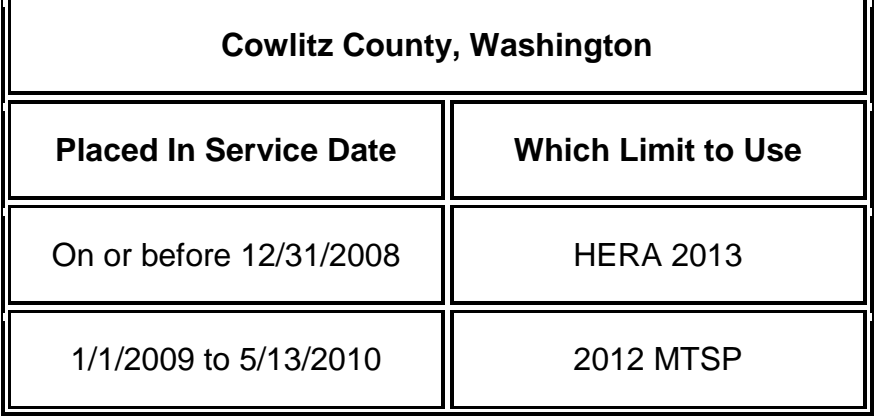

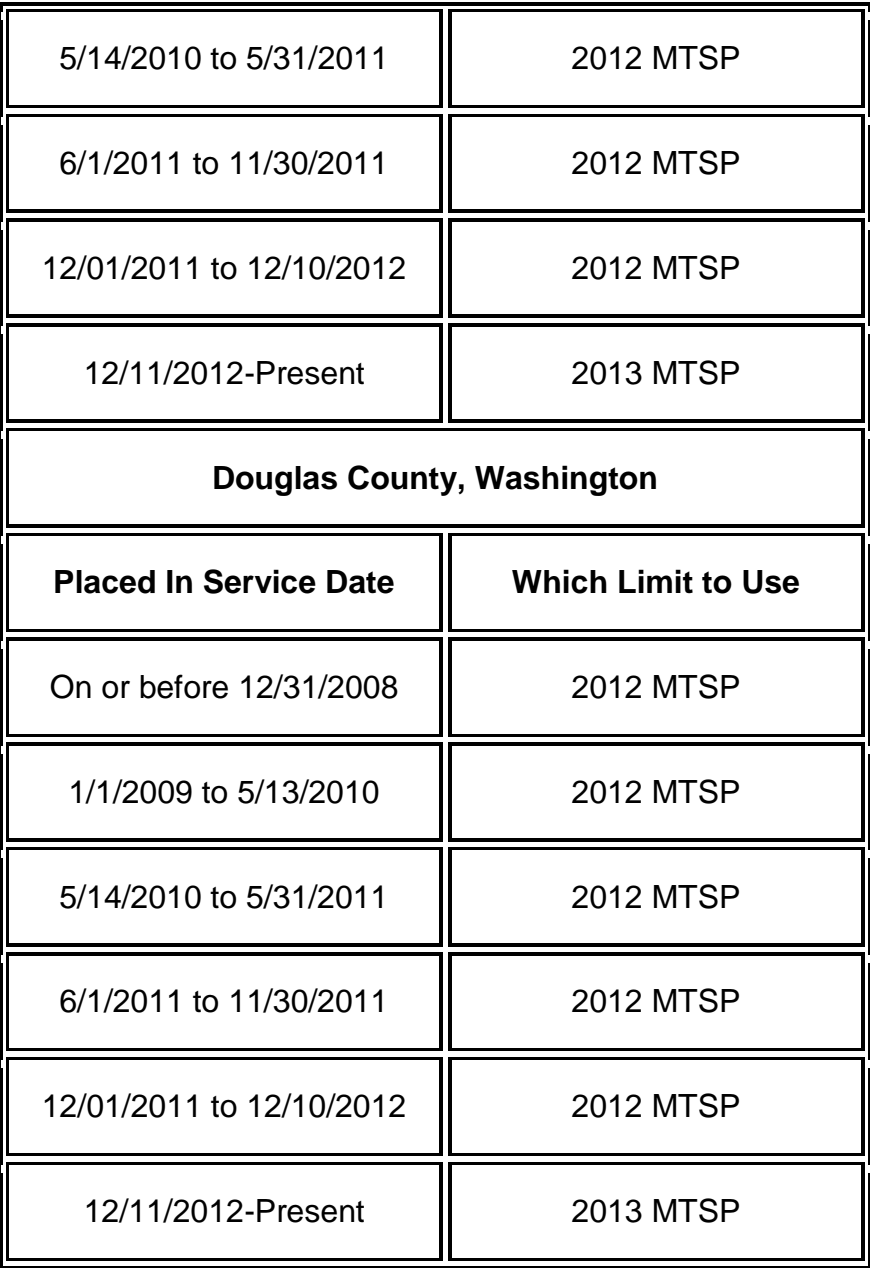

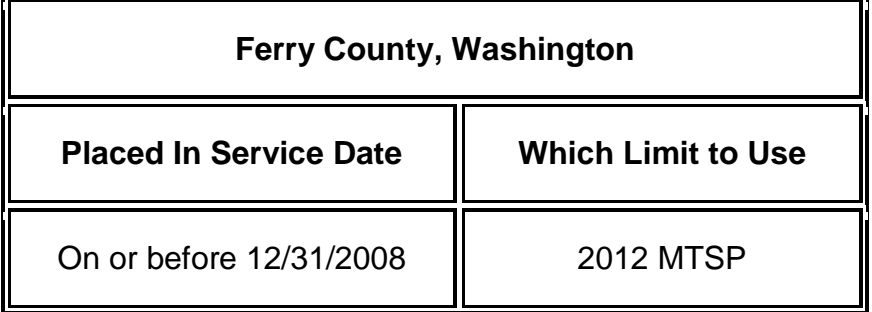

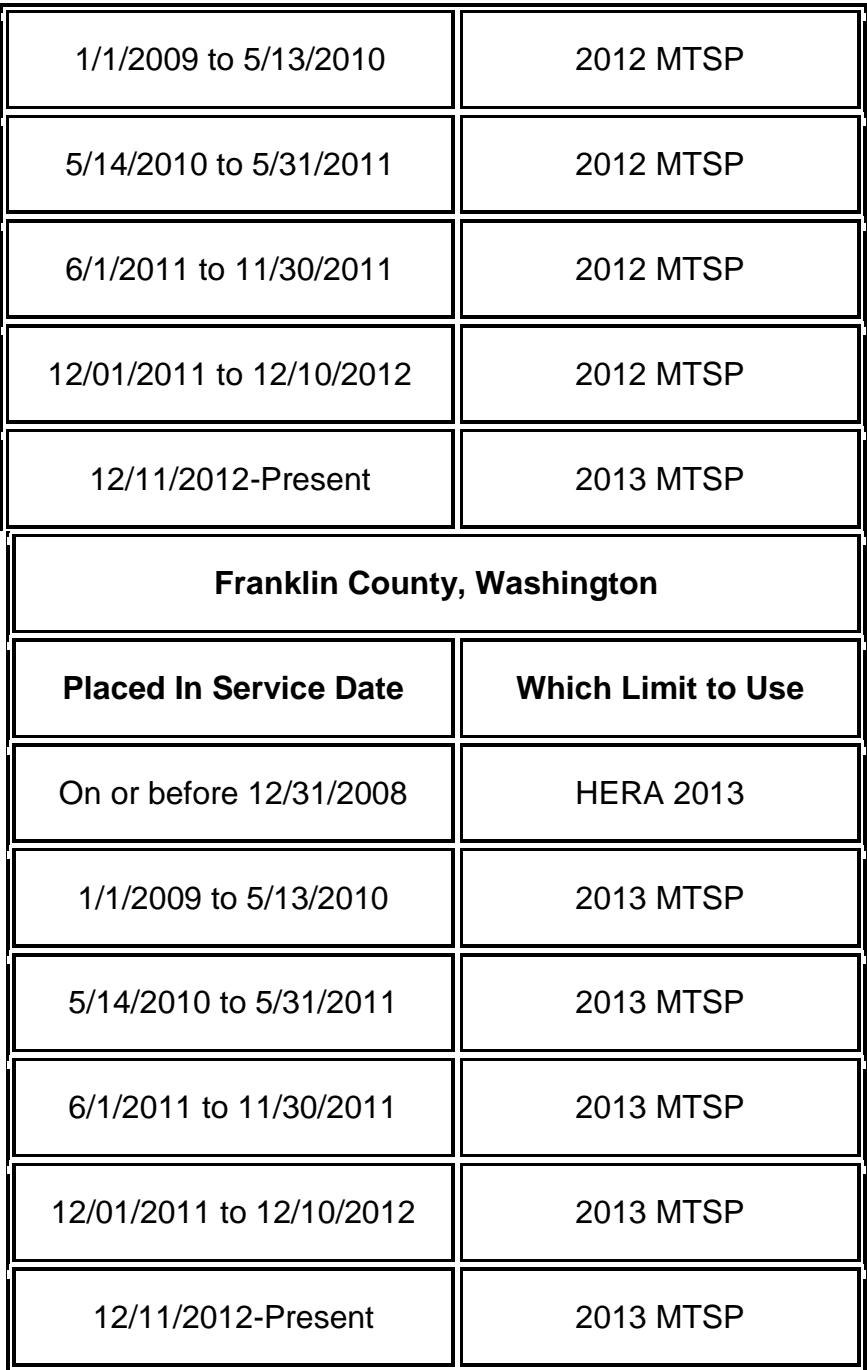

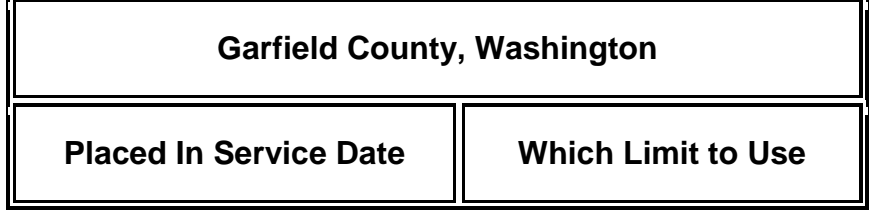

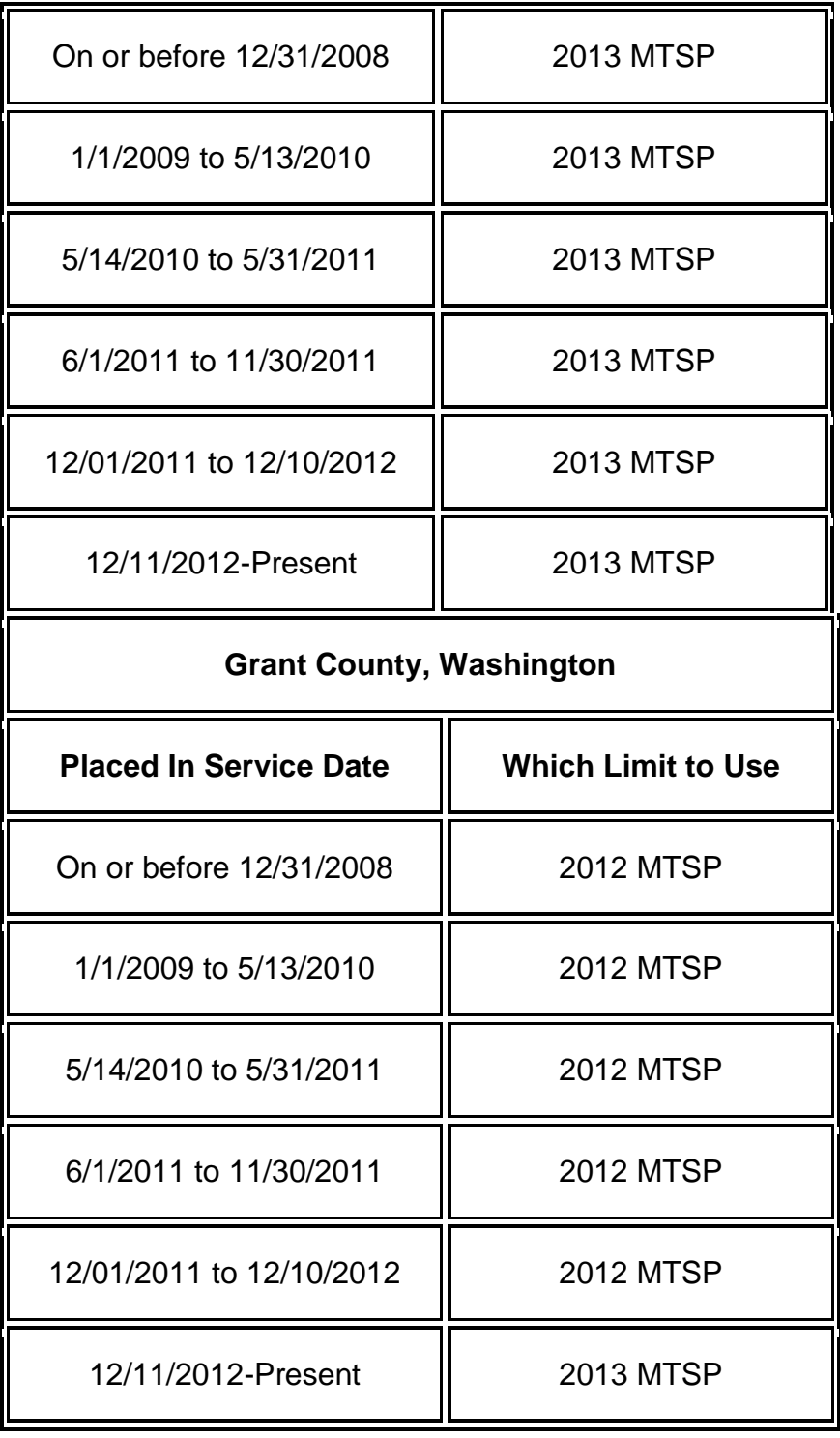

**Grays Harbor County, Washington**

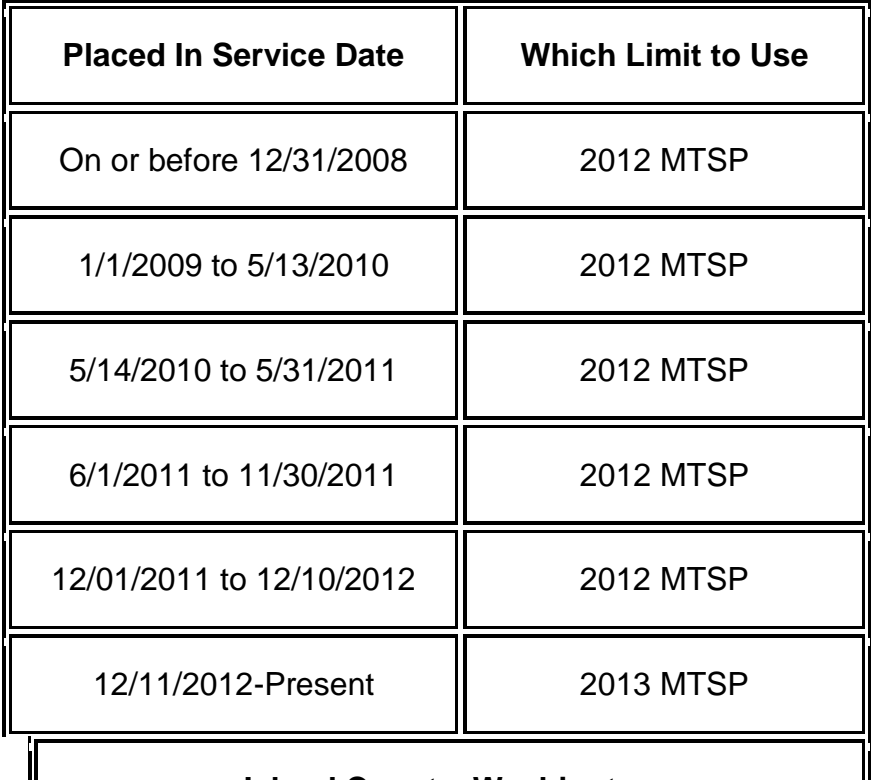

#### **Island County, Washington**

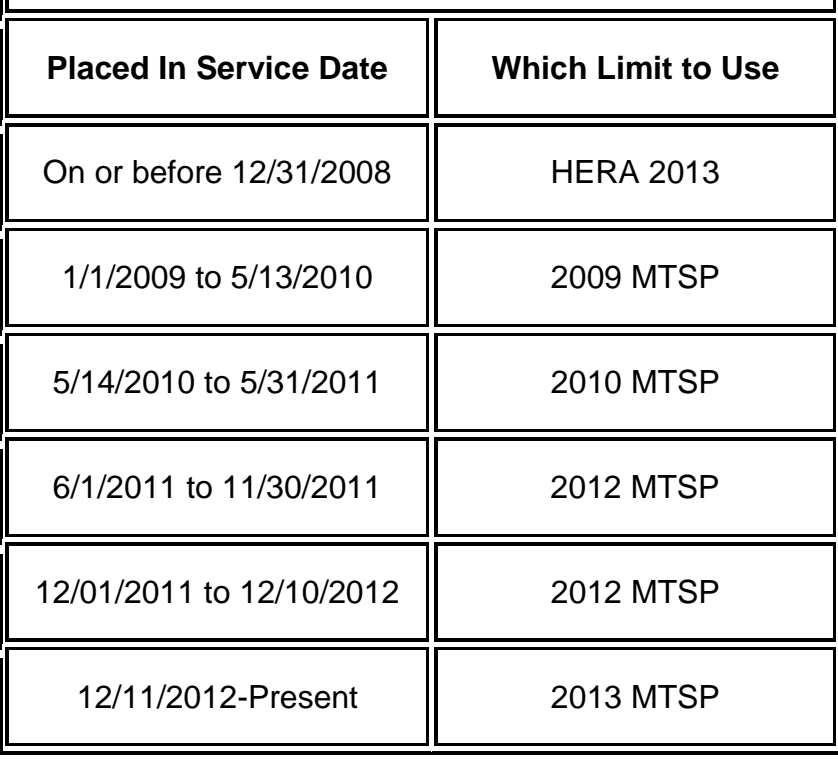

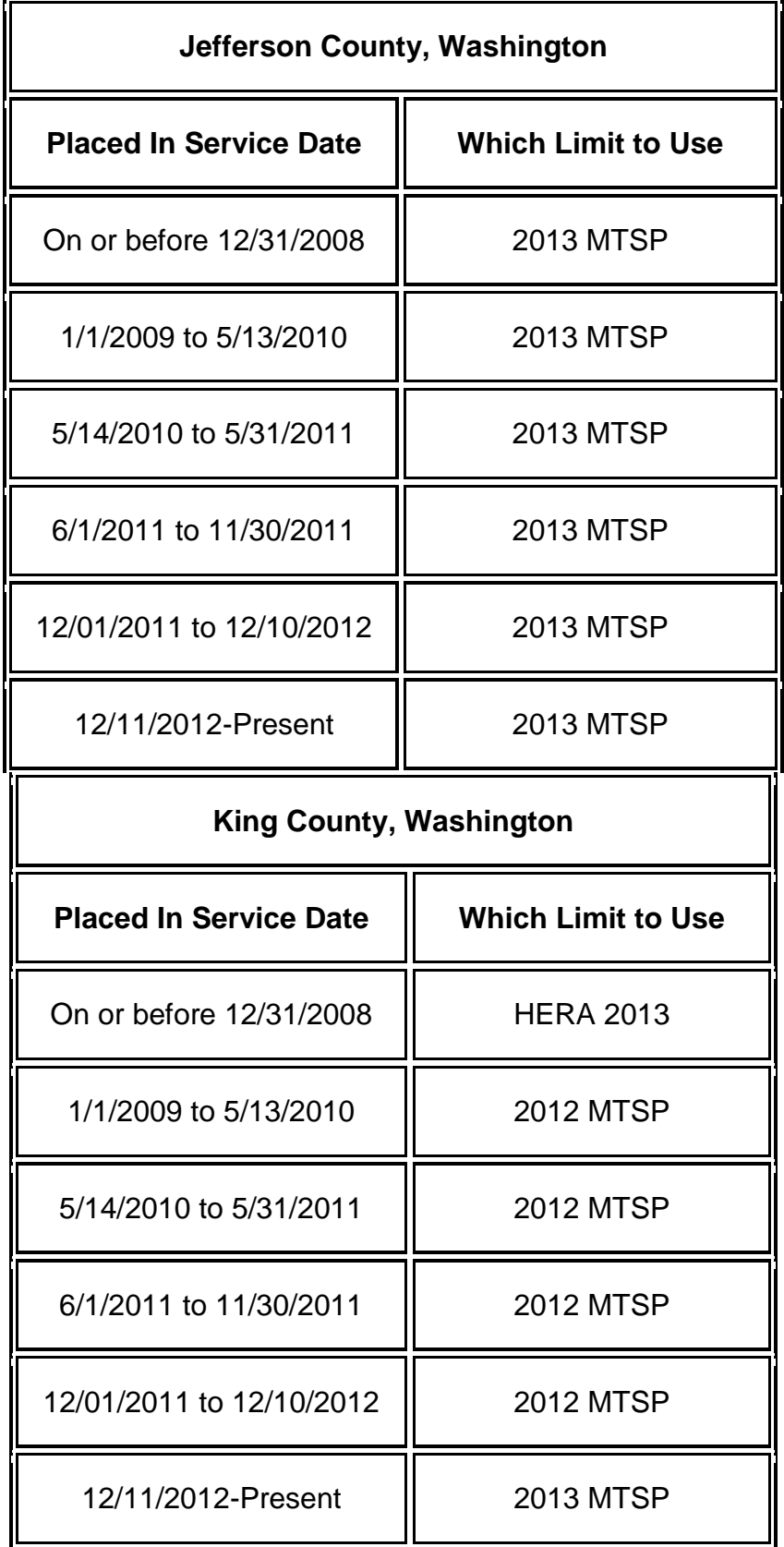

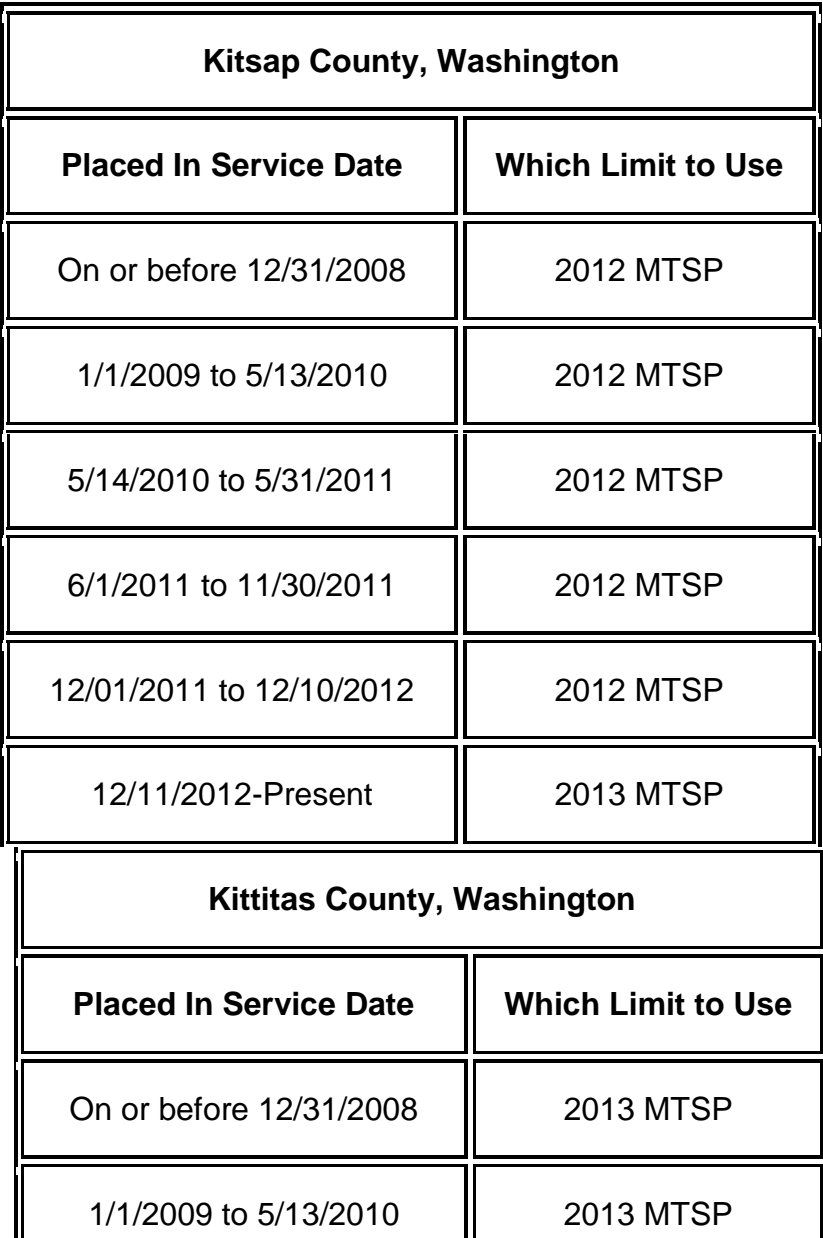

5/14/2010 to 5/31/2011 **| [2013 MTSP](http://www.huduser.org/portal/datasets/il/il2013/2013sum_mtsp.odn?INPUTNAME=NCNTY53037N53037*5303799999%7CKittitas+County&area_choice=county&stname=Washington&statefp=53&year=2013#top)** 

6/1/2011 to 11/30/2011 | [2013 MTSP](http://www.huduser.org/portal/datasets/il/il2013/2013sum_mtsp.odn?INPUTNAME=NCNTY53037N53037*5303799999%7CKittitas+County&area_choice=county&stname=Washington&statefp=53&year=2013#top)

12/01/2011 to 12/10/2012 | [2013 MTSP](http://www.huduser.org/portal/datasets/il/il2013/2013sum_mtsp.odn?INPUTNAME=NCNTY53037N53037*5303799999%7CKittitas+County&area_choice=county&stname=Washington&statefp=53&year=2013#top)

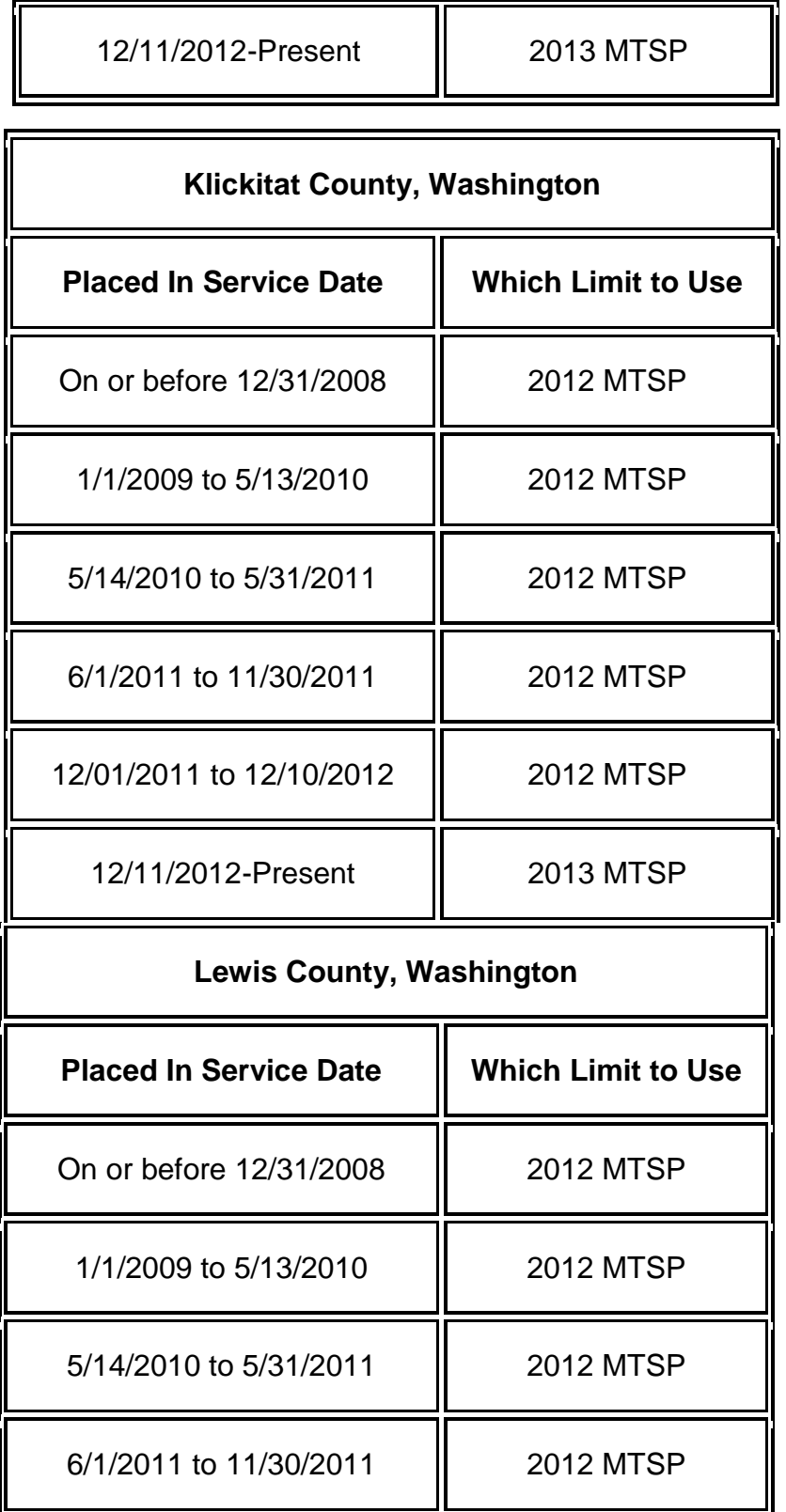

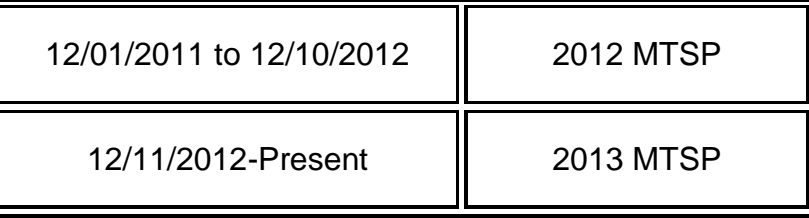

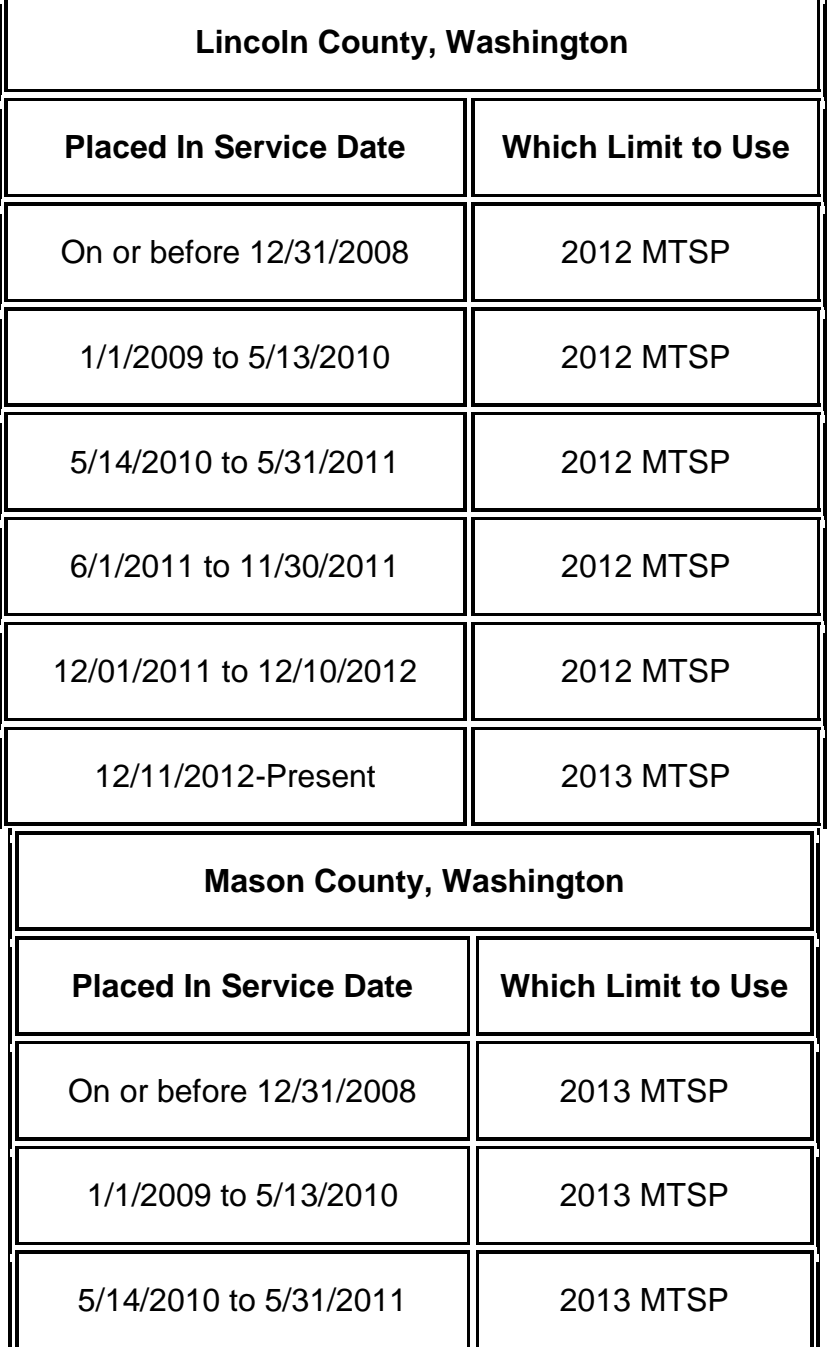

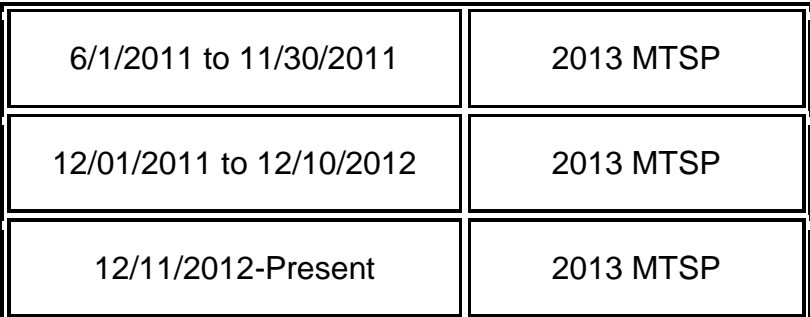

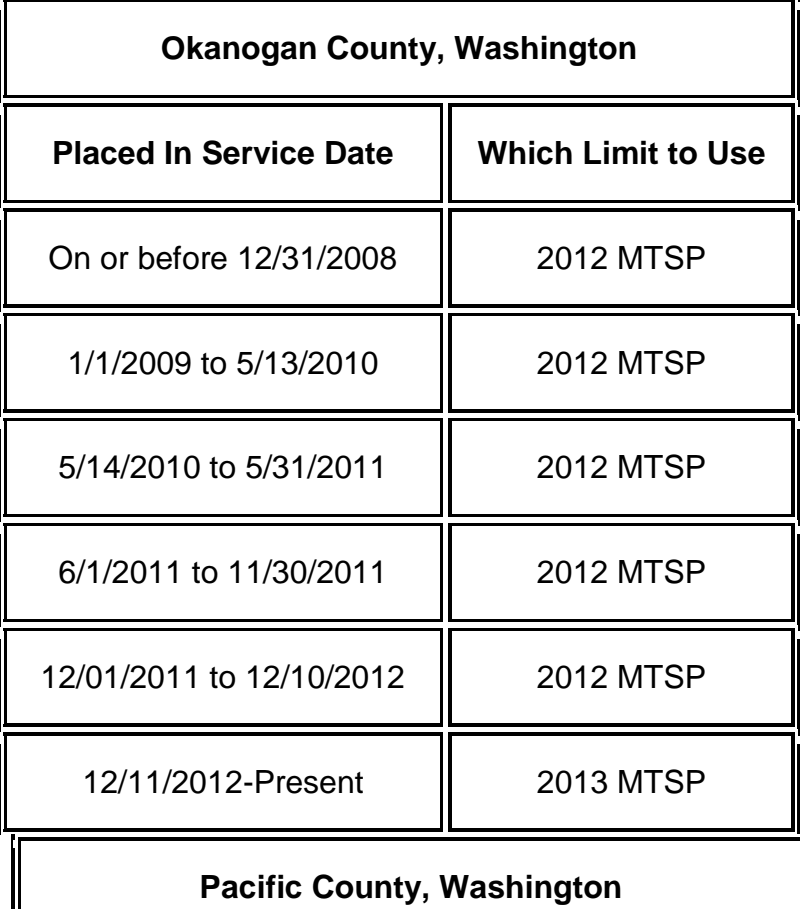

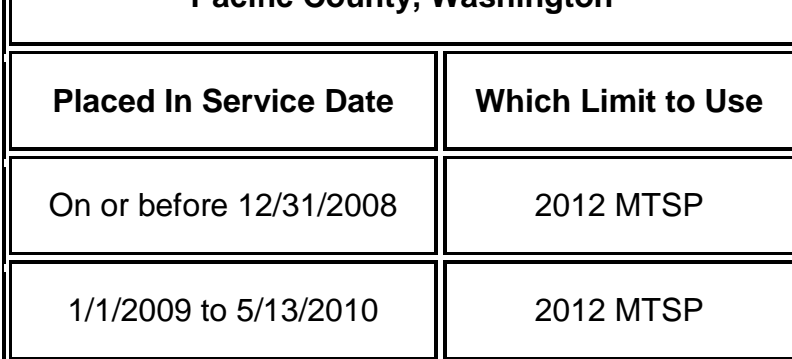

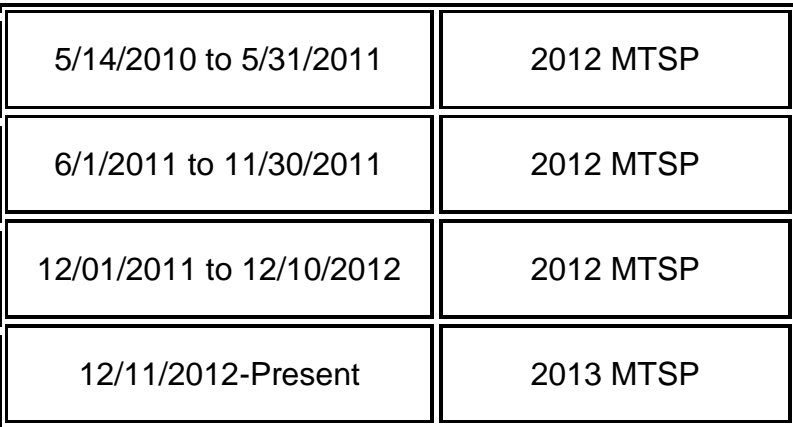

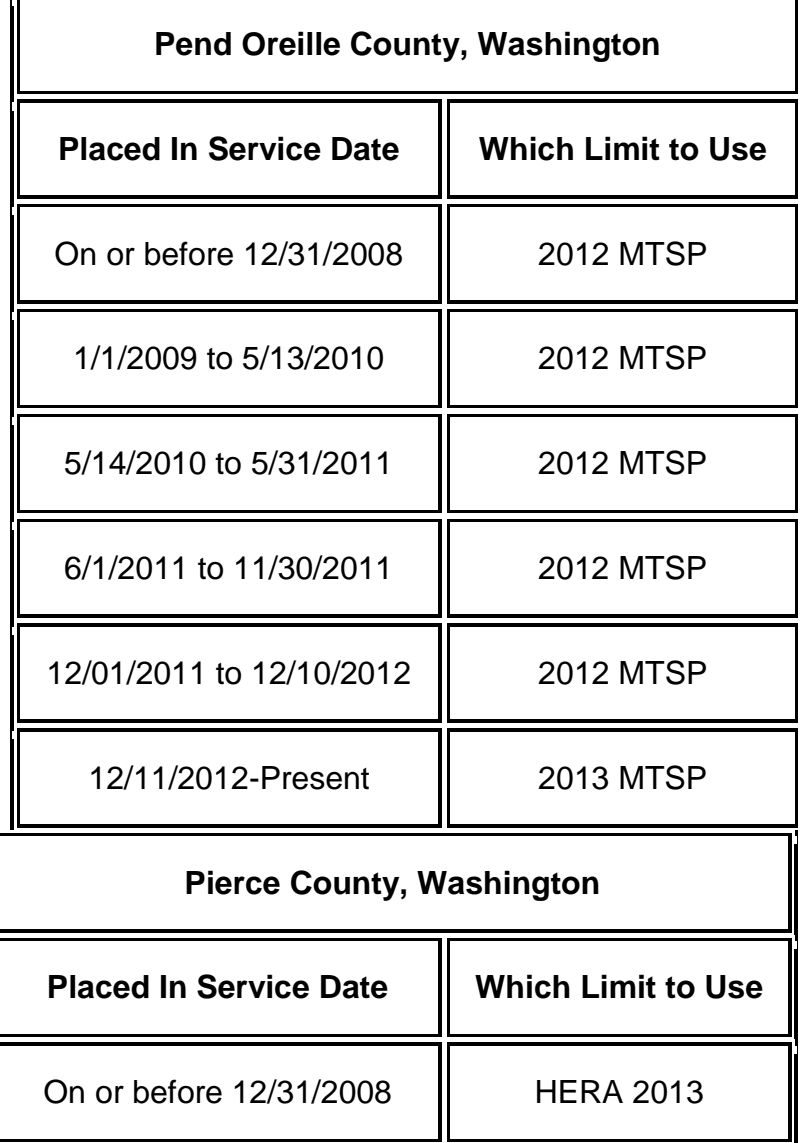

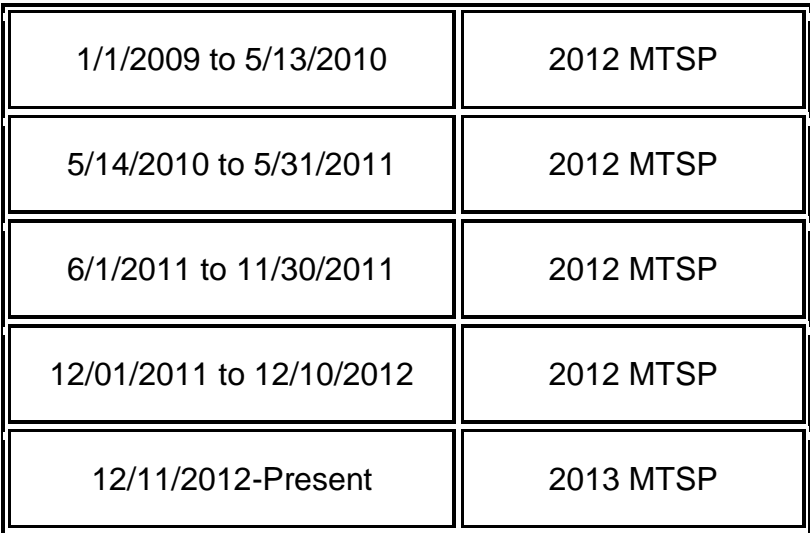

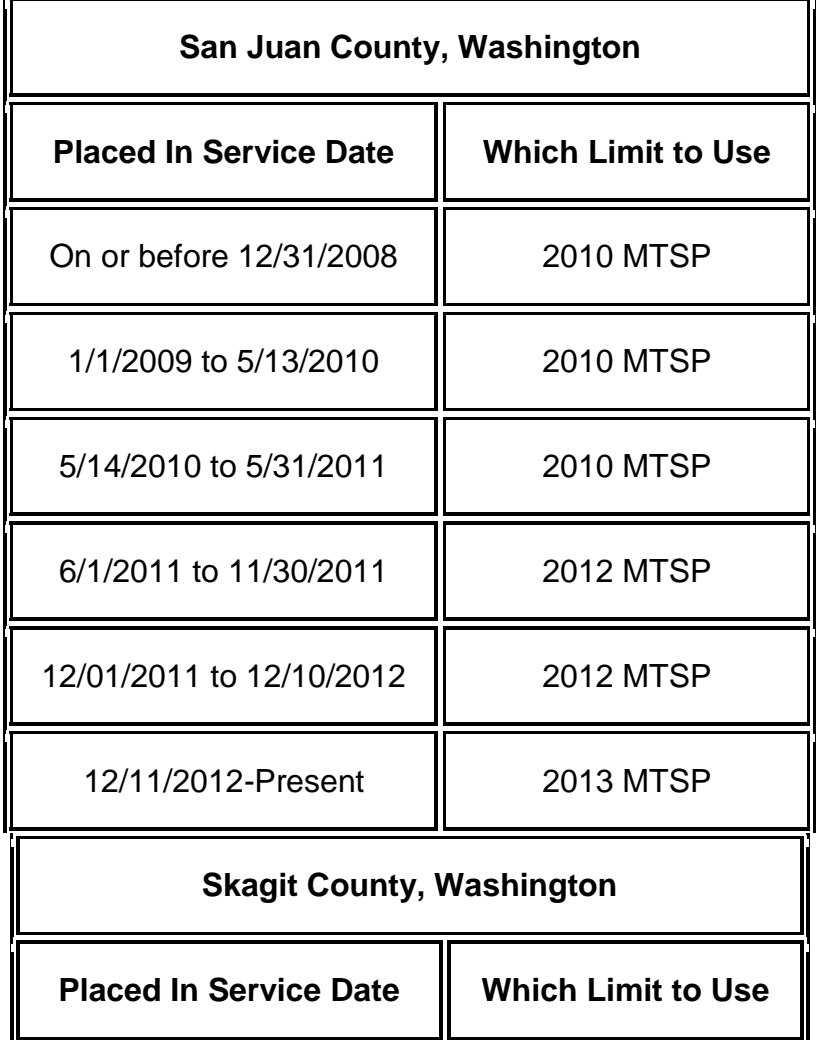

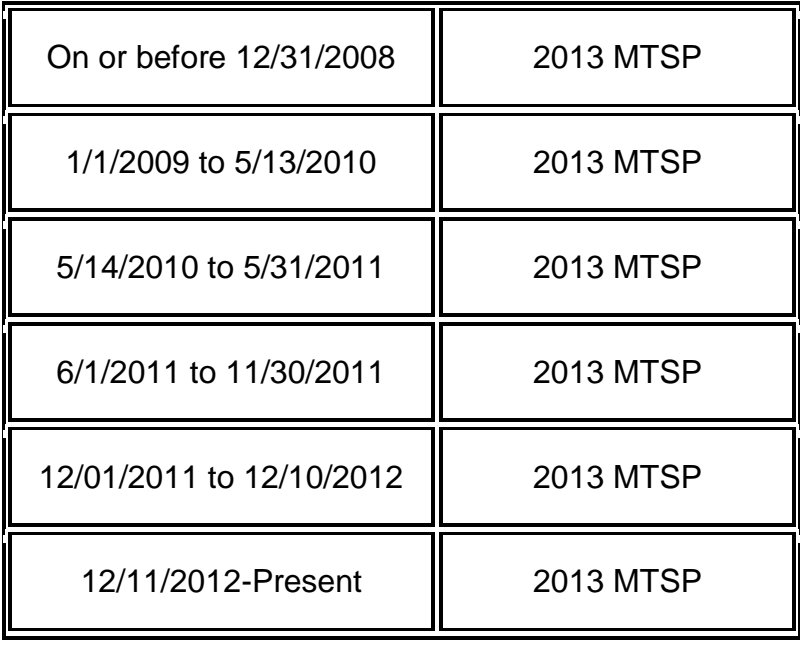

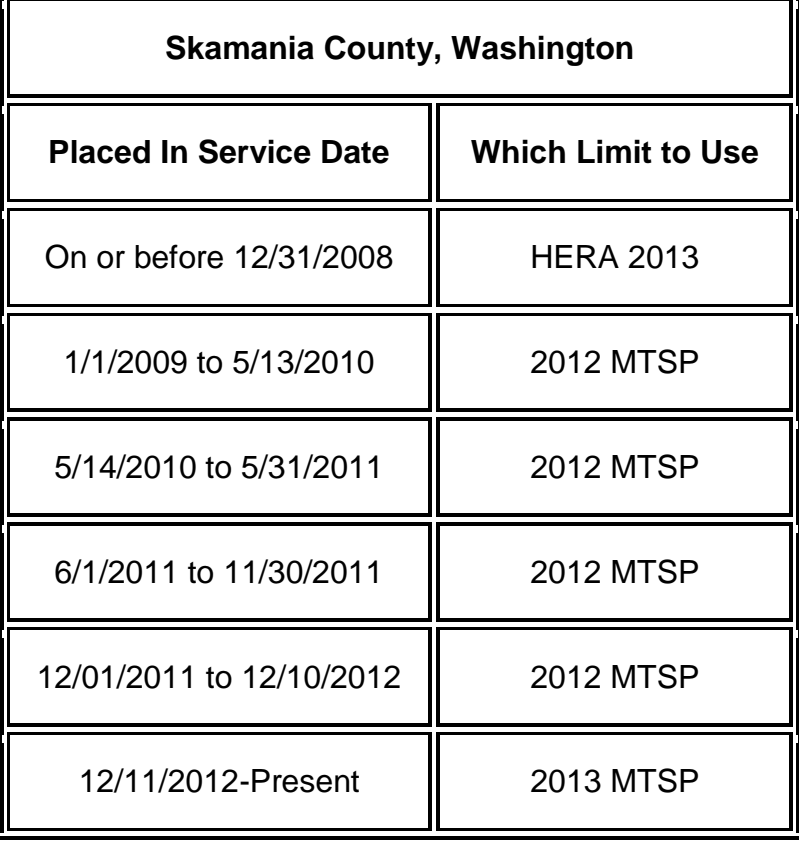

**Snohomish County, Washington**

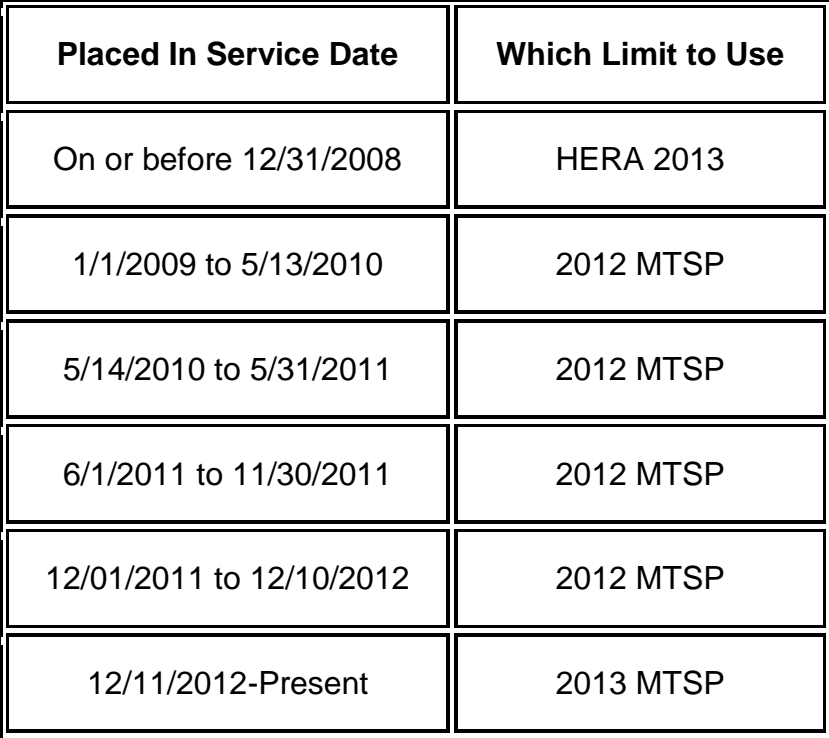

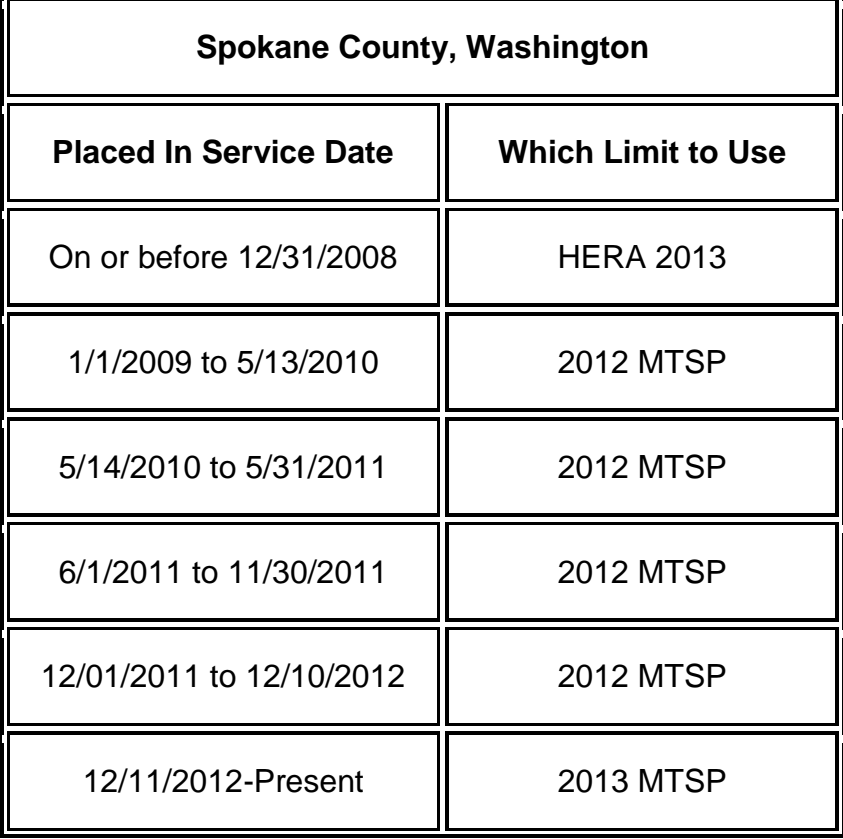

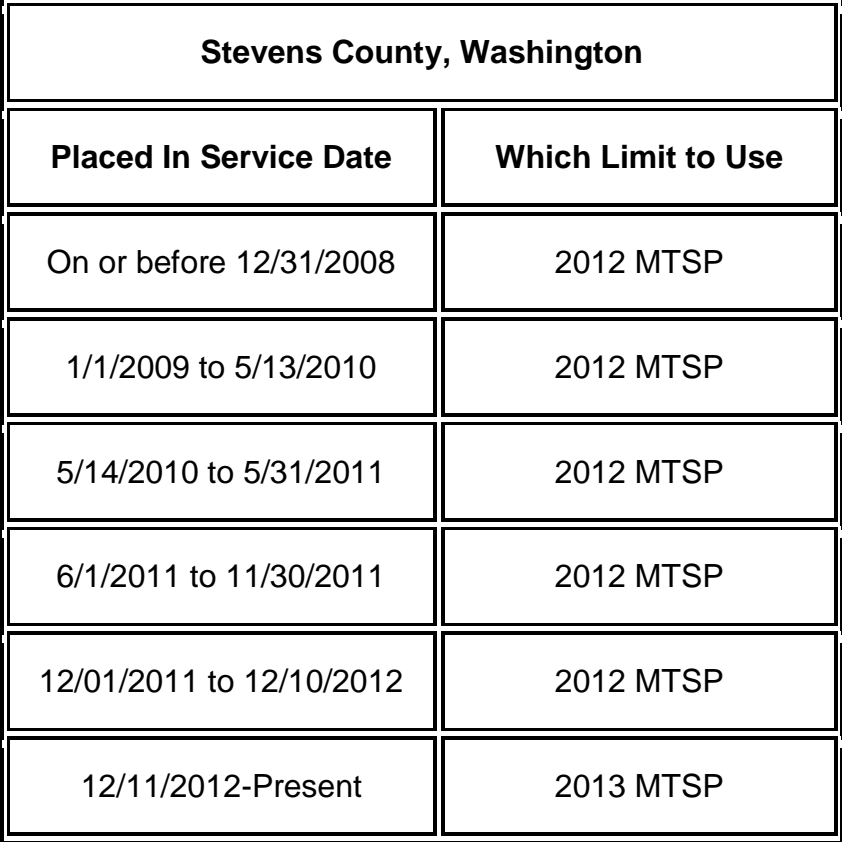

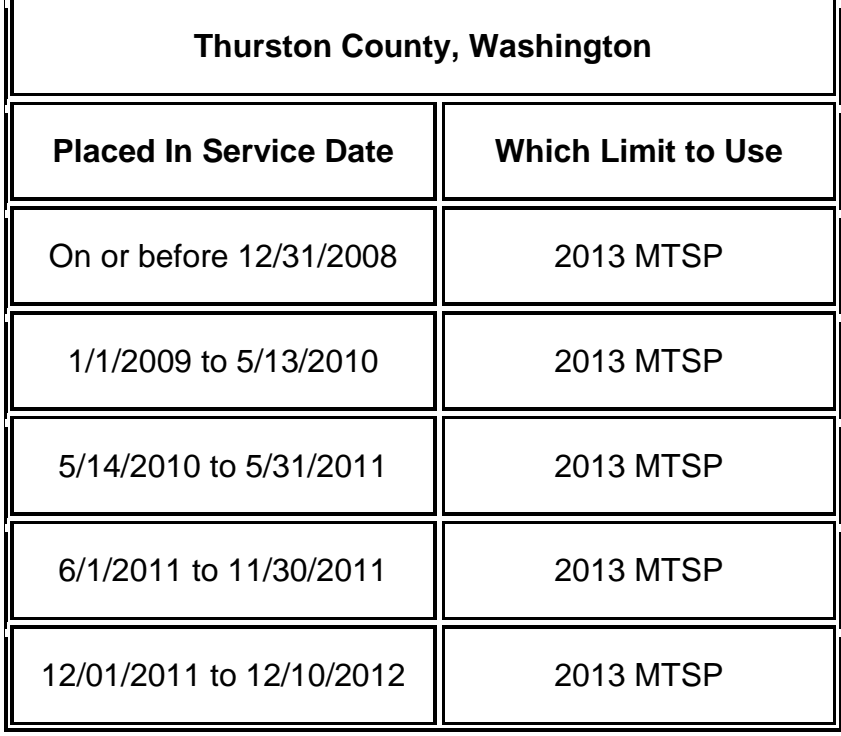

**F** 

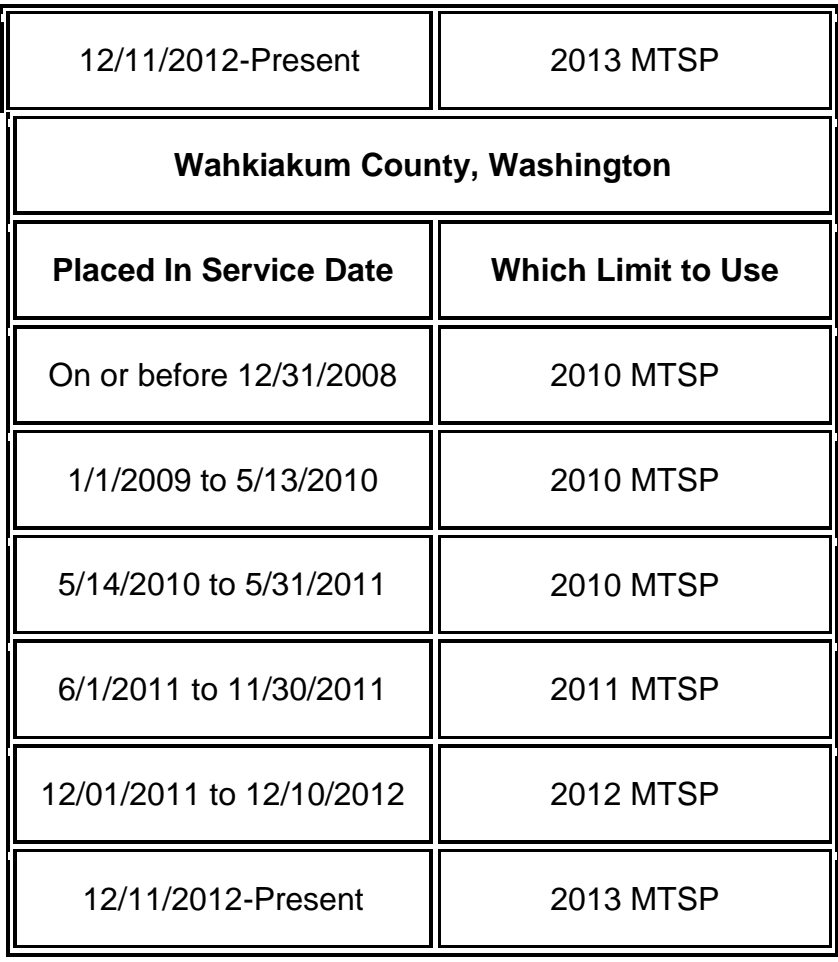

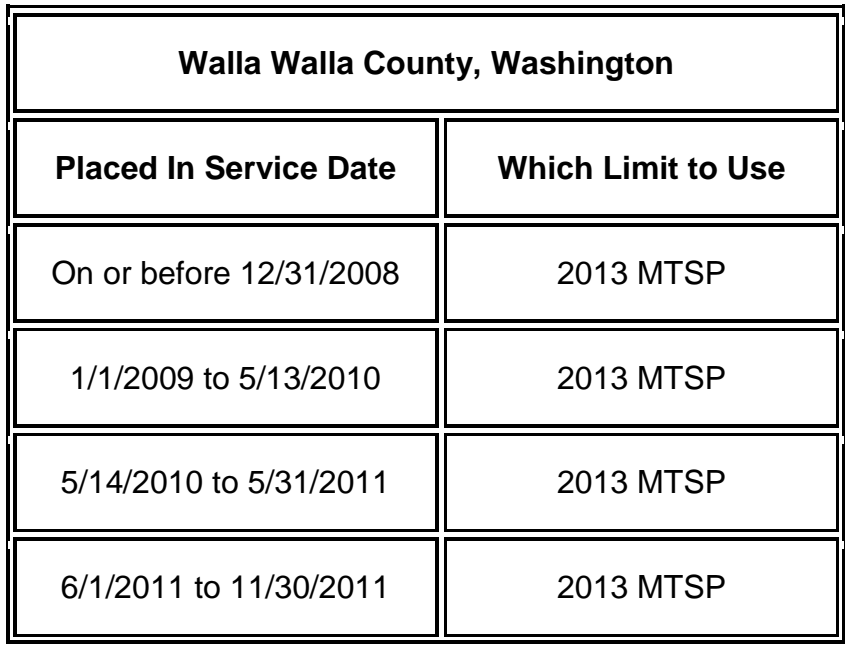

E)

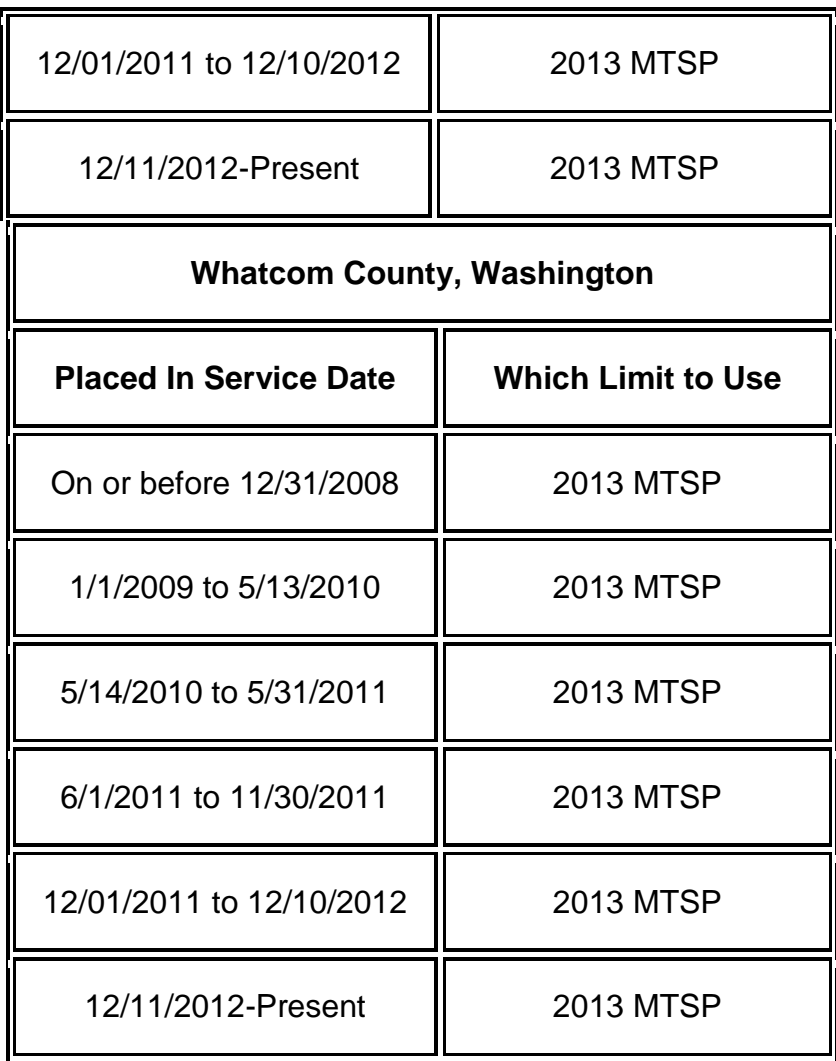

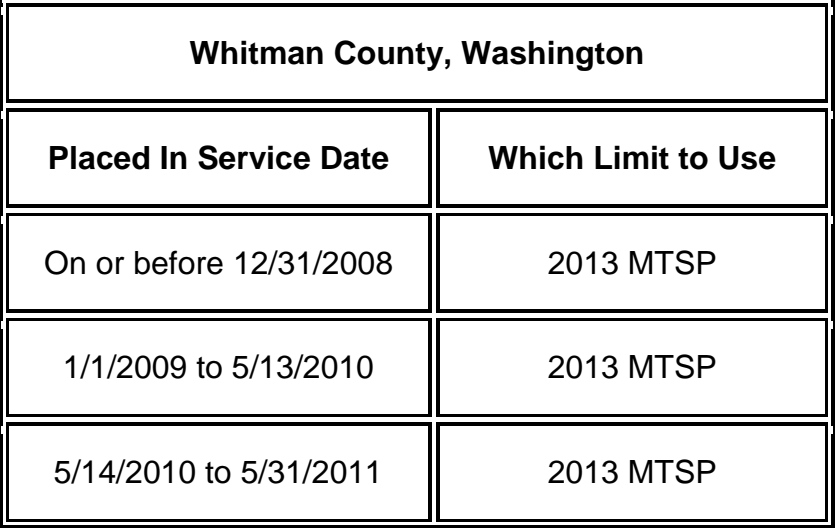

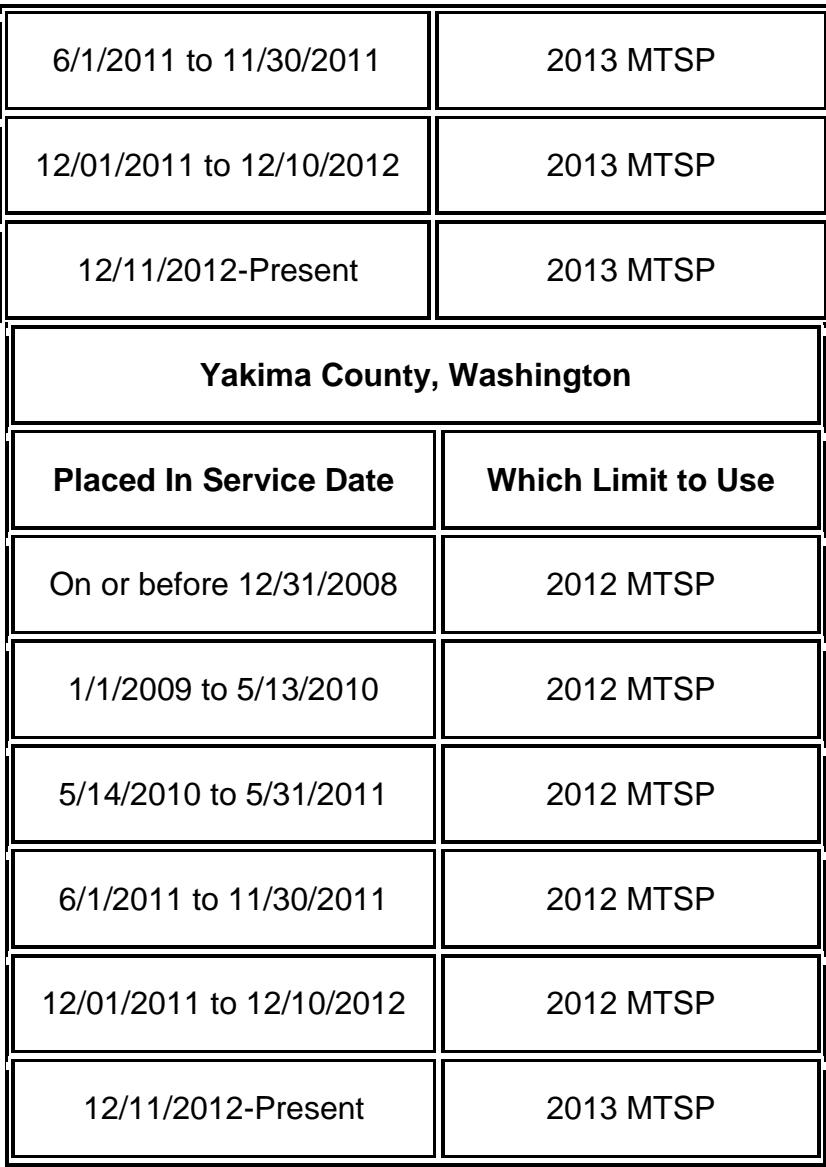